# **Google Apps for Education**

A Treasure Trove of Google Tools for Schools

## **Target Audience**

- Teachers
- Administrators
- Tech Directors
- Library Media Specialists
- Tech Support Staff

**Course Leader** Lee Webster

**Date** November 1 - 2, 2014

# **Venue**

Exact venue to be confirmed **Chiangmai, Thailand**

# **Facilitated by:**

Lee Webster Google Certified Teacher

# Workshop Overview

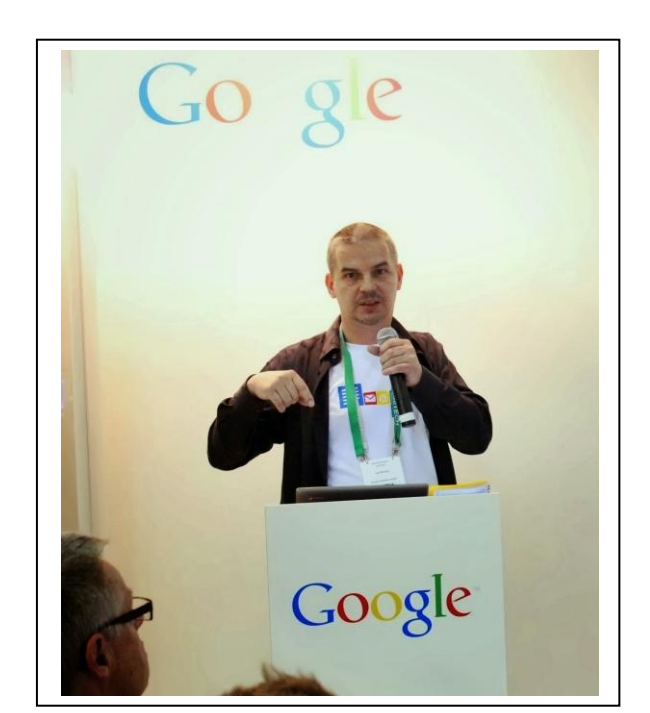

The Google Apps for Education Workshop is a curriculum developed by Google Certified Teacher, Lee Webster which focuses on authentic and valuable ways to use the Google for Education Tools.

Lee offers these sessions as 'Treasure Trove of Google Tools for Schools' at Google Summits worldwide. These lessons keep the beginner in mind while providing those ready to 'level' up with unique uses and tips for using Google apps in the classroom, organization, for productivity or collaboration.

# Workshop Facilitator

Google Certified Teacher Lee Webster has been a core member of the Google Summits team from the beginning and is now helping to deliver these kinds of workshops to schools across Asia. He has worked as an educator for over 17 years.

Lee is an active user of Google+ and helps to run many of the Google Apps communities. Lee's passions are learning about new tools that enhance learning and pushing the boundaries of education.

# Workshop Agenda

## **Day 1**

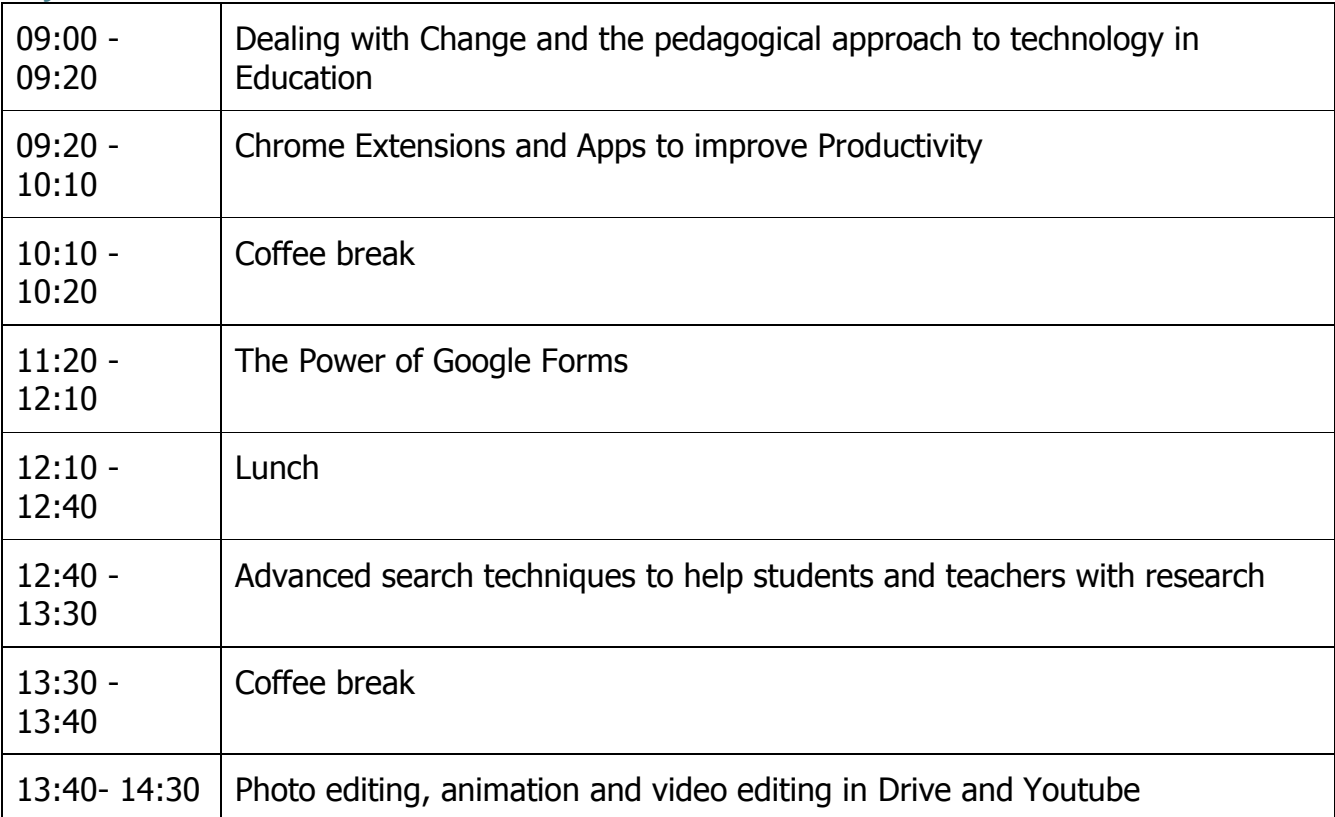

## **Keynote: Dealing with change and the Pedagogical approach to Technology in Education**

Technology is changing the way we learn and teach, dealing with these changes can sometimes be difficult. The keynote will go through the new technologies that are having an impact on our lives and will come up with solutions of how we can enhance and transform the learning experiences for our students.

- **What is changing?** Types of technology that are having an impact on our daily life.
- **Why education needs to change?** The difference between digital immigrants and natives.
- **How we can use technology to enhance teaching and learning?** Using the SMAR model with Google Apps to help teachers to plan technology integration and flip their classroom

### **Chrome Apps and Extensions to improve your productivity**

Chrome extensions and Drive Apps are key functions for making your work life productive and for getting students to create work which would not be possible without this kind of technology. This workshop will look at many different extensions and apps which you probably thought did not exist within the Google Apps range. It will cover things like screenshots, making ebooks, time savers, monitoring students work and giving feedback to students.

### **The Power of Google Forms For Teachers**

In this hands-on session, we will create a Google form from scratch as well as look at how one can use Google forms in the day-to-day operations of a school. We will visit an educational portal that has Google form templates and tutorials that have been designed by other educators to help save us all time. We will look at how we can use Google scripts to automate assessment and assign work to students.

#### **Google Advanced search tips to help teachers and students with their research**

Rather than asking your students to mine the Internet looking for information, show them how to get to the information using effective search strategies. We will take a tour of the tools that Google has developed to help you and your students focus on synthesizing the information you've found rather than spending precious classroom time trying to find it. Explore how to use Google's latest search techniques with your students and develop strategies to help your students do meaningful queries rather than just hunt for data.

#### **Photo editing, animation and film editing in Google Drive and Youtube**

Many people think that Chromebooks and Google Drive do not have the same capability as some other products on the market today e.g. MACBooks in this session you will learn about some third party Google Drive Apps which give you powerful capabilities like photo editing, animation, movie editing and the good news is they are all free. These tools will help you to flip your classroom.

## **Day 2**

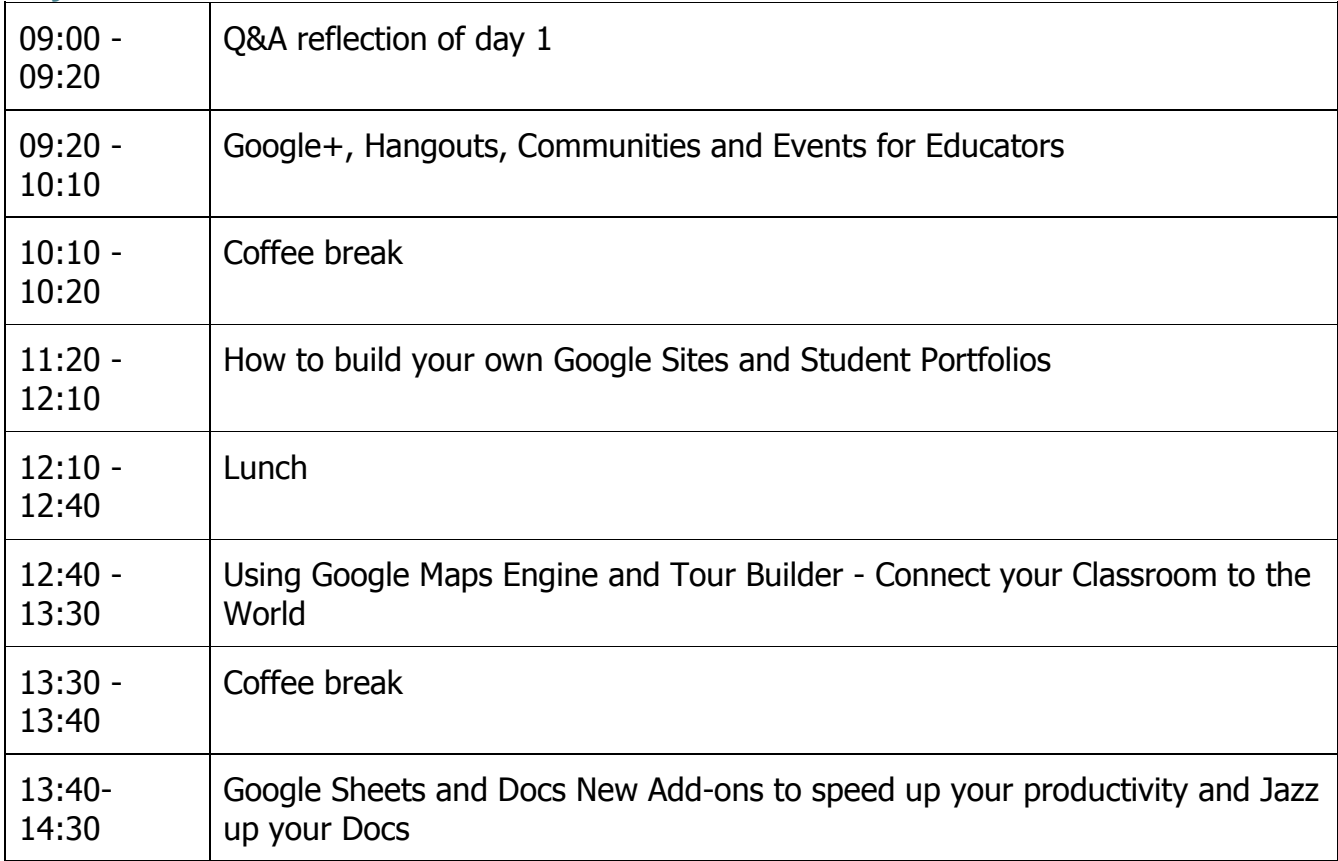

# **Google+, Hangouts, Communities and Events for Educators**

Google+ is the fastest growing social network on the planet. It is now the second biggest social network and has 540 million active users in just 2 years. Google+ is fast becoming a core Google App and has great potential for education and is a leading force for teachers

professional development. In this workshop we will show you how to setup your account and how to use all the key features. We will also show how to use communities to build a class learning network with your students and how to use hangouts so you can flip your classroom.

### **How to build your own Google Site and student portfolios sites**

Description: What is an e-Portfolio? How can I use an e-Portfolio as an educator and in my classrooms? In this hands-on workshop, participants will learn:

- How to build your own class site?
- What is an e-Portfolio?
- Why use Google Sites for e-Portfolio?
- How to build an e-Portfolio? A conceptual workflow
- Setting up an e-Portfolio using Google Sites
- How to jazz up your site
- Sharing and publishing an e-Portfolio

# **Using Google Maps Engine and Tour Builder - Connect your Classroom to the World**

Come and take a tour of Google's recently announced Maps Engine. Learn how to draw on, style, layer, and import data into your maps. Sharing and collaborating your powerful custom maps is easy and we'll highlight ideas for classroom use and sample maps.

Also learn to build your own tour using the new Google Tour Builder and learn how to use these for skills to enhance students learning in Geography, History, Literacy and other subjects.

### **Google Sheets and Docs New Add-ons to speed up your productivity and Jazz up your Docs**

Google recently launched the Add-ons feature, which brings really useful Apps based extensions to Docs & Sheets. Add-ons are really easy to discover and install, and become available across all Docs & Sheets when they are installed. We will look at things like EasyBib AutoBiography Creator, Thesaurus, Lucidcharts, Add data to maps, Mail Merge and many more

# Requirements

All attendees need a laptop or Chromebook

# Workshop Fee

**Early Bird (Register by September 7, 2014)** Course fee: USD 470 per participant

# **Regular (Register by September 26, 2014)**

Course fee: USD 524 per participant

# Contact Information

Workshop Coordinator: Mr. Navin Pawa E-mail: ksithailand@gmail.com Phone (Thailand): 081 701 6843; 081 846 5770 (replace '0' with '66' for international calls)